## **4ο Εργαστήριο**

## **Ευστάθεια**

Για την αριθμητική επίλυση ενός προβλήματος αρχικών τιμών (Π.Α.Τ.)

$$
y'(t) = f(t, y(t)), \quad t \in [a, b], \quad y(0) = y_0
$$

θεωρήσαμε άμεσες μεθόδους όπως του Euler αλλά και πεπλεγμένες μεθόδους όπως του Euler και του τραπεζίου. Έστω ένας ομοιόμορφος διαμερισμός του  $[a,b]$ , στα σημεία  $t_n = a + nh$ ,  $n = 0, \ldots, N$ , με  $β$ ήμα  $h = \frac{b-a}{\lambda}$ , υπολογίζουμε τις τιμές  $y_n$  που αποτελούν προσεγγίσεις στις τιμές  $y(t_n)$ ,  $n = 0, ..., N$ .  $\bm{N}$  $y_n$  που αποτελούν προσεγγίσεις στις τιμές  $y(t_n)$ ,  $n = 0, \ldots, N$  .

#### **Άμεση Euler**

$$
y_{n+1} = y_n + h f(t_n, y_n), \quad n = 0, ..., N - 1.
$$

**Πεπλεγμένη Euler**

$$
y_{n+1} = y_n + h f(t_{n+1}, y_{n+1}), \quad n = 0, ..., N-1.
$$

#### **Μέθοδος του τραπεζίου**

$$
y_{n+1} = y_n + \frac{h}{2}(f(t_{n+1}, y_{n+1}) + f(t_n, y_n)), \quad n = 0, ..., N-1.
$$

Για να μπορέσουμε να βρούμε την προσέγγιση αν θεωρήσουμε μια πεπλεγμένη μέθοδο θα χρειαστεί να βρούμε τη ρίζα μιας μη-γραμμικής συνάρτησης σε κάθε βήμα. Αν όμως η συνάρτηση  $f$  είναι γραμμική ως προς  $y$ , π.χ.  $f(t, y) = g(t)y$ , τότε οι παραπάνω πεπλεγμένες μέθοδοι υλοποιούνται εύκολα, π.χ. **Πεπλεγμένη Euler**

$$
y_{n+1} = \frac{1}{1 - hg(t_{n+1})} y_n, \quad n = 0, \dots, N-1.
$$

η **Μέθοδος του τραπεζίου**

$$
y_{n+1} = \frac{1 + h \frac{g(t_n)}{2}}{1 - h \frac{g(t_{n+1})}{2}} y_n, \quad n = 0, ..., N - 1.
$$

**Άσκηση 1:** Έστω  $y(t) = \frac{50}{2501}(\sin(t) + 50\cos(t)) - \frac{2500}{2501}e^{-50t}$ , στο [0, 1] η οποία είναι λύση στο 2501 2500  $\frac{2500}{2501}e^{-50t}$ , στο  $[0, 1]$  $y'(t) = -50(y(t) - \cos(t)), \quad t \in [0, 1], \quad y(0) = 0.$ 

Θεωρείστε την άμεση μέθοδο του Euler, την πεπλεγμένη μέθοδο του Euler και τη μέθοδο τραπεζίου. Θεωρήστε ένα διαμερισμό του  $[0,1]$  σε  $N+1$  σημεία. Για  $N=20$ , κατασκευάστε τις προσεγγίσεις που δίνουν οι τρεις μέθοδοι, δημιουργείστε τις γραφικές παράστασεις της προσεγγιστικής λύσης και της ακριβούς στο διάστημα [ $0,1$ ]. Στη συνέχεια βρείτε το σφάλμα  $\max_{0\leq n\leq N}|y_n-y(t_n)|$  και δημιουργείστε τις γραφικές παράστασεις του σφάλματος  $e_n = |y_n - y(t_n)|$ . Αυξήστε το  $\overline{N} = 30, 40, 50, 60$ , και παρατηρήστε τη συμπεριφορά των τριών μεθόδων.

In [ ]:

```
import numpy as np
import matplotlib.pyplot as plt
1 = -50def f(t,y):
    s=1*(y-np \cdot cos(t)) return s
def y_exact(t): #ακριβής λύση
    s=(-1/(1**2+1))*(np \cdot sin(t)-1*np \cdot cos(t))-(1**2/(1**2+1))*np \cdot exp(1*t)) return s
def g(t): #βοηθητική συνάρτηση (μέρος της αρχικής f) για να χρησιμοποιησουμε σε πεπλεγμέν
ες μεθόδους
    s=-l*np \cdot cos(t) return s
####Euler
N=30t=np.linspace(0,1,N+1)h=t[1]-t[0]
y=np.zeros(N+1)
y[0]=0for i in range(N):
    y[i+1]=y[i]+h*f(t[i],y[i])plt.plot(t,y_exact(t),t,y)
plt.show()
plt.plot(t,abs(y_exact(t)-y))
plt.show()
#Πεπλεγμένη Euler
ybe=np.zeros(N+1)
ybe[0]=0for i in range(N):
    ybe[i+1]=(ybe[i]+h*g(t[i+1]))/(1-1*h)plt.plot(t,y_exact(t),t,ybe)
plt.show()
plt.plot(t,abs(y_exact(t)-ybe))
plt.show()
## Τραπεζιου
ytr=np.zeros(N+1)
ytr[0]=0for i in range(N):
    ytr[i+1]=(ytr[i]+(h/2)*f(t[i],ytr[i])+(h/2)*g(t[i+1]))/(1-1*h/2)plt.plot(t,y_exact(t),t,ytr)
plt.show()
plt.plot(t,abs(y_exact(t)-ytr))
plt.show()
```
**Άσκηση 2:** Επαναλάβετε την παραπάνω άσκηση για  $y(t) = \frac{100}{100^2 + 100}(\sin(t) + 100\cos(t)) - \frac{100^2}{100^2 + 100}e^{-100t}$ ,  $\frac{100}{100^2+1}(\sin(t) + 100\cos(t)) - \frac{100^2}{100^2+1}$  $\frac{100^2}{100^2+1}e^{-100t}$ 

στο  $[0,1]$  η οποία είναι λύση στο η οποία είναι η λύση για την

$$
y'(t) = -100(y(t) - \cos(t)), \quad t \in [0, 1], \quad y(0) = 0,
$$

για διαμερισμούς με Αυξήστε το  $N=30, 50, 80, 100$ , και παρατηρήστε τη συμπεριφορά των τριών μεθόδων.

# **Συστήματα Διαφορικών εξισώσεων**

Θεωρούμε τώρα το ακόλουθο σύστημα διαφορικών εξισώσεων ′

$$
Y'(t) = F(t, Y(t)),
$$

όπου  $Y$  είναι μια διανυσματική συνάρτηση,  $Y:\bar{\mathbb R}\to \mathbb R^m$  και  $F:\mathbb R\times \mathbb R^m\to \mathbb R^m$ . Στην περίπτωση που η  $F$ είναι γραμμική ως προς  $Y$ , τότε το σύστημα ΔΕ, μπορεί να είναι της μορφής

$$
Y'(t) = A(t)Y(t) + G(t),
$$

όπου  $A(t)\in \mathbb{R}^{m\times m}$  και  $G:\mathbb{R}\to \mathbb{R}^m.$  Παραδείγματος χάριν  $A(t) \in \mathbb{R}^{m \times m}$  και  $G : \mathbb{R} \to \mathbb{R}^m$ .  $x'(t) = -y(t), \quad y'(t) = x(t),$ 

μπορούμε να το γράψουμε ως

$$
\left(\frac{x(t)}{y(t)}\right)' = A\left(\frac{x(t)}{y(t)}\right), \quad \mu \in A = \left(\begin{matrix} 0 & -1 \\ 1 & 0 \end{matrix}\right)
$$

Ένα άλλο παράδειγμα είναι

$$
x'(t) = x(t) + 2y(t) + 1, \quad y'(t) = -x(t) + y(t) + t,
$$

το οποίο μπορούμε να το γράψουμε ως

$$
\left(\frac{x(t)}{y(t)}\right)' = A\left(\frac{x(t)}{y(t)}\right) + G(t), \quad \text{if } A = \left(\begin{array}{cc} 1 & 2 \\ -1 & 1 \end{array}\right), \quad \text{for } G(t) = \left(\begin{array}{c} 1 \\ t \end{array}\right)
$$

Στην περίπτωση που η μέθοδος μας είναι πεπλεγμένη (π.χ. Πεπλεγμένη Euler) και η  $F$  είναι γραμμική ως προς  $Y$ , τότε μπορούμε να υπολογίσουμε ακριβώς τη προσέγγιση στο επόμενο βήμα. Π.χ. για την πεπλεγμένη Euler, αν  $Y^{\prime\prime}$  είναι η προσέγγιση της  $Y(t_n)$  τότε

$$
Y^{n+1} = Y^n + h(A(t_{n+1})Y^{n+1} + G(t_{n+1}))
$$

δηλαδή

$$
(I - hA(t_{n+1}))Y^{n+1} = Y^n + hG(t_{n+1})
$$

Οπότε σε κάθε βήμα η  $Y^{n+1}$  είναι η λύση ενός γραμμικού συστήματος με πίνακα  $I-hA(t_{n+1})$  και δεξί μέλος  $Y^n + hG(t_{n+1})$ .

Για τη λύση ενός γραμμικού συστήματος μπορούμε να χρησιμοποιήσουμε τη εντολή solve της βιβλιοθήκης numpy.linalg

**Άσκηση 3:** Θεωρούμε το ΠΑΤ

 $x'(t) = x(t) + 2y(t) + 1$ ,  $y'(t) = -x(t) + y(t) + t$ ,  $t \in [0, 5]$ ,  $x(0) = 2$ ,  $y(0) = -1$ .  $y'(t) = x(t) + 2y(t) + 1, y'(t)$ 

Χρησιμοποιήστε την Άμεση Μέθοδο Euler, την Πεπλεγμένη Euler και τη μέθοδο Τραπεζίου για να υπολογίσετε τη προσέγγιση για  $t=5$ . Φτιάξτε ένα πίνακα των τιμών προσεγγίσεων για  $t=5$  της παρακάτω μορφής χρησιμοποιήστε ακρίβεια 4 δεκαδικών ψηφίων. Οι ακριβείς τιμές είναι

 $(x(5), y(5)) = (85.4600, -223.8247)$ 

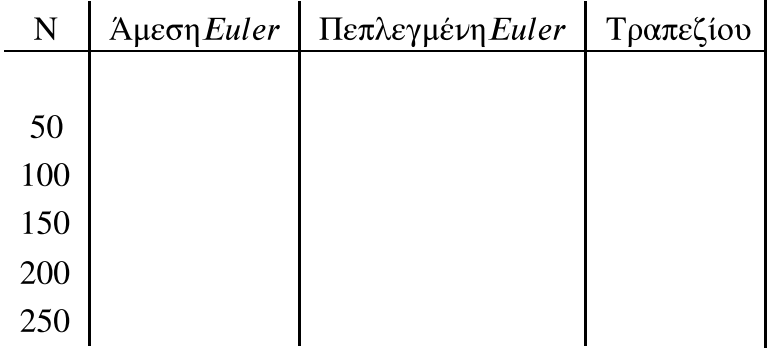

In [ ]:

 $ybe[i+1]=Y[1]$ 

```
import numpy as np
import matplotlib.pyplot as plt
#def f1(t,x,y):
# return (0.05)*x*(1-0.01*y)
#def f2(t,x,y):
# return (0.1)*y*(0.005*x-2)
def f1(t,x,y):
     return x+2*y+1
def f2(t,x,y):
     return -x+y+t
N=250t=npu.linspace(0,5,N+1)
h=t[1]-t[0]
#Αμεση Euler
x=np.zeros(N+1)
y=np.zeros(N+1)
#αρχικές τιμες
x[0]=2y[0] = -1for i in range(N):
    x[i+1]=x[i]+h*f1(t[i],x[i],y[i])y[i+1]=y[i]+h*f2(t[i],x[i],y[i])plt.plot(x,y) 
plt.show()
plt.plot(t,x,t,y)
plt.show()
print(x[N],y[N]) #Τιμές των προσεγγίσεων στο τέλος
### Πεπλεγμένη Euler
xbe=np.zeros(N+1)
ybe=np.zeros(N+1)
#αρχικές τιμες
xbe[0]=2ybe[0] = -1B=np.eye(2)-h*np.array([[1,2],[-1,1]]) ### ο πίνακας : I-hA (ειναι ο ίδιος σε καθε β
ημα)
for i in range(N):
     b=np.array([xbe[i],ybe[i]])+h*np.array([1,t[i+1]]) #δεξιό μέλος για να λύσουμε σ
ε κάθε βημα
     Y=np.linalg.solve(B,b) #λύση γραμμικου συστηματος σε καθε βημα
     #### Προσεγγίσεις στο επόμενο σημείο (t_{n+1})
    xbe[i+1]=Y[0]
```

```
plt.plot(xbe,ybe) 
plt.show()
plt.plot(t,xbe,t,ybe)
plt.show()
print(xbe[N],ybe[N]) #Τιμές των προσεγγίσεων στο τέλος
```
### In [ ]: